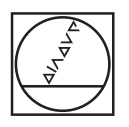

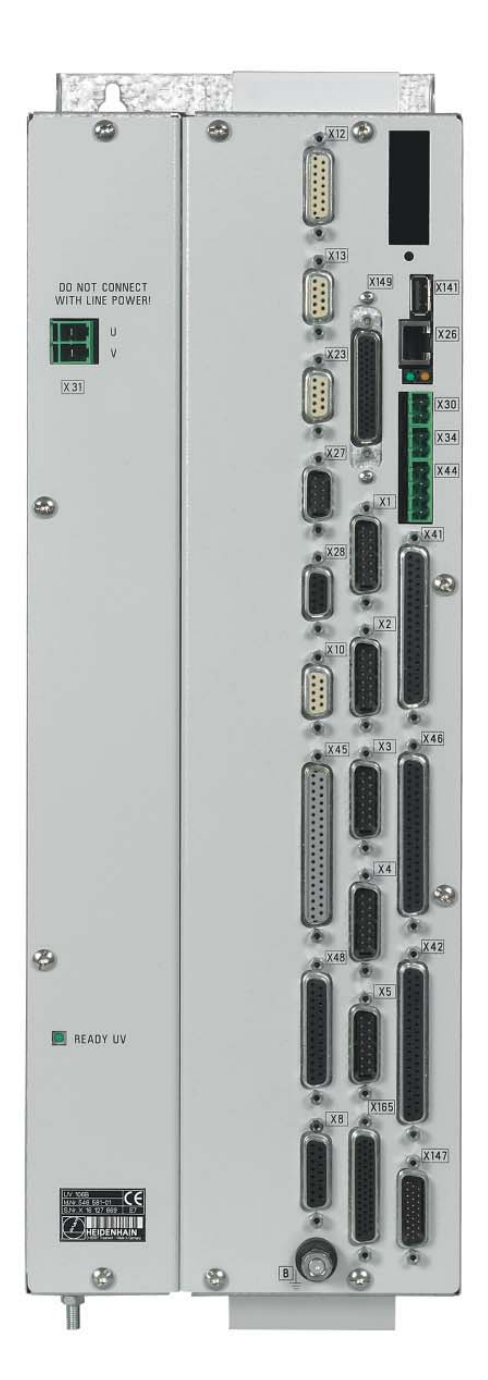

# **HEIDENHAIN**

Produktinformation

# **UV 106 B**

Versorgungseinheit für HEIDENHAIN-Bahnsteuerungen zur analogen Antriebsregelung

**Informationen für den Maschinenhersteller**

### **HEIDENHAIN-Bahnsteuerungen für analoge Antriebsregelung**

Die digitale Antriebsregelung ist heute bei neuen Werkzeugmaschinen weit verbreitet. HEIDENHAIN bietet dafür mit seinen Steuerungen, Umrichtersystemen und Motoren leistungsfähige und für viele Maschinentypen passende Lösungen. Dennoch hat auch die analoge Antriebsregelung noch ihre Berechtigung, insbesondere bei der Nachrüstung oder für die Modernisierung von gesteuerten Maschinen. Wenn zum Beispiel eine ältere Steuerung erneuert, Motoren und Antriebsregelung aber beibehalten werden sollen, ist in den meisten Fällen eine analoge Sollwert-Schnittstelle vorhanden.

HEIDENHAIN bietet jetzt auch für die leistungsfähige **iTNC 530** als Fräsmaschinensteuerung sowie für die **MANUALplus 620** für Drehmaschinen eine preislich attraktive Lösung für derartige Anwendungen: Als Benutzerschnittstelle dienen wie bei der "digitalen" Version Bedienfeld und Flachbildschirm. Als Hauptrechner sind MC 420 oder MC 422 B lieferbar. Anstelle der Regler-Einheit – sie ist bei der analogen Version nicht notwendig – dient die neue **Versorgungseinheit UV 106B** zur Spannungsversorgung des Hauptrechners.

Die Versorgungseinheit UV 106 B verfügt über das gleiche Netzteil wie der UV 105, d.h. für die 5 V Spannungsversorgung des Hauptrechners stehen 20 A zur Verfügung. Sowohl bei der MC 422 B, als auch bei der MC 420 sind in der Grundausführung vier (iTNC 530) bzw. drei (MANUALplus 620) Regelkreise frei geschaltet. Weitere Regelkreise und eventuelle Software-Optionen werden wie gewohnt unter Angabe der SIK-Nummer mit einer Schlüsselzahl freigeschaltet. Beachten Sie, dass **alle** Regler-Funktionen, die in der Strom- und Drehzahlregler-Software realisiert sind, in dieser Konfiguration nicht verfügbar sind, wie z.B. die Momenten-Master-Slave-Regelung und bestimmte Filterfunktionen.

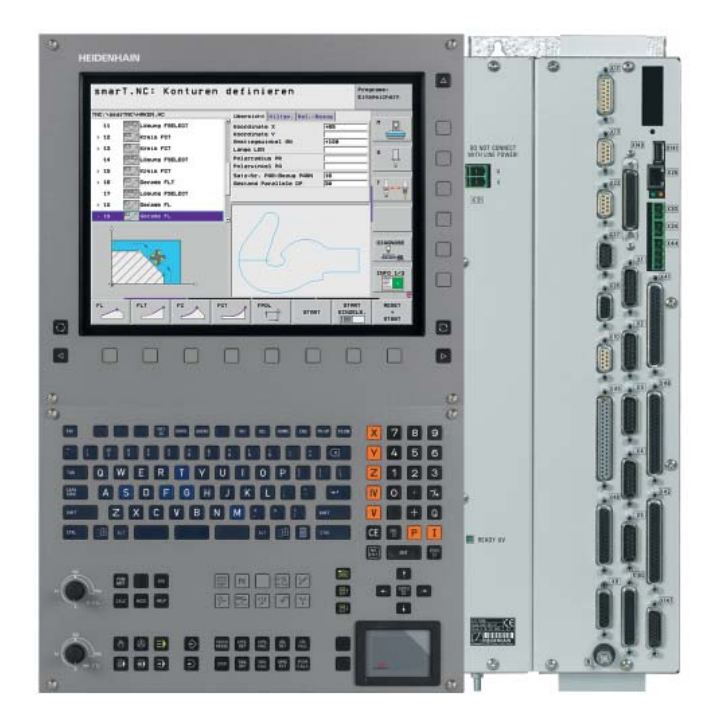

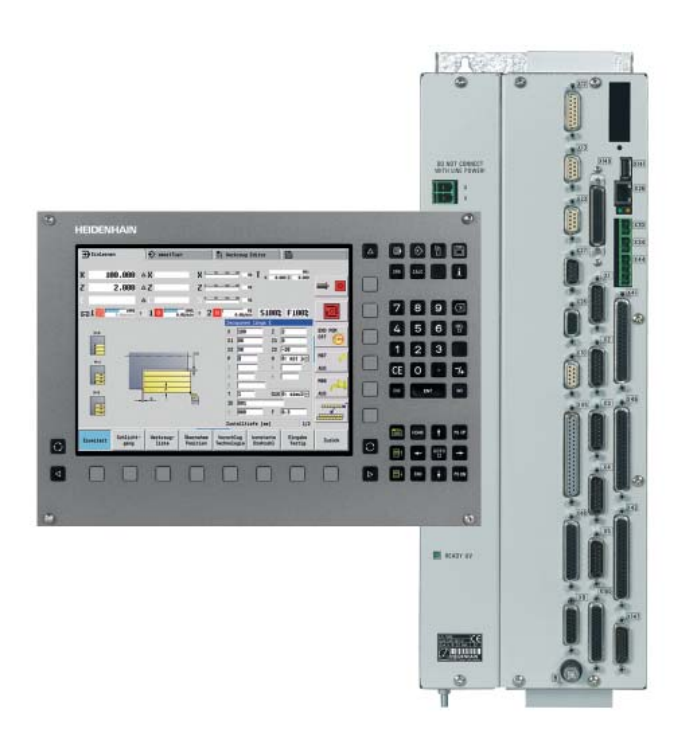

**Fräsmaschinensteuerung iTNC 530 Drehmaschinensteuerung MANUALplus 620**

### **Technische Kennwerte**

In folgender Übersicht sind die technischen Daten für iTNC 530 und MANUALplus 620 für analoge Antriebsregelung aufgeführt, soweit sie sich von der digitalen Regelung unterscheiden. Alle unveränderten Daten,

sowie die Informationen zur Maschinen-Anpassung, den Benutzerfunktionen und Software-Optionen finden Sie in den jeweiligen Prospekten "Technische Daten und Spezifikationen für den Maschinen-Hersteller"

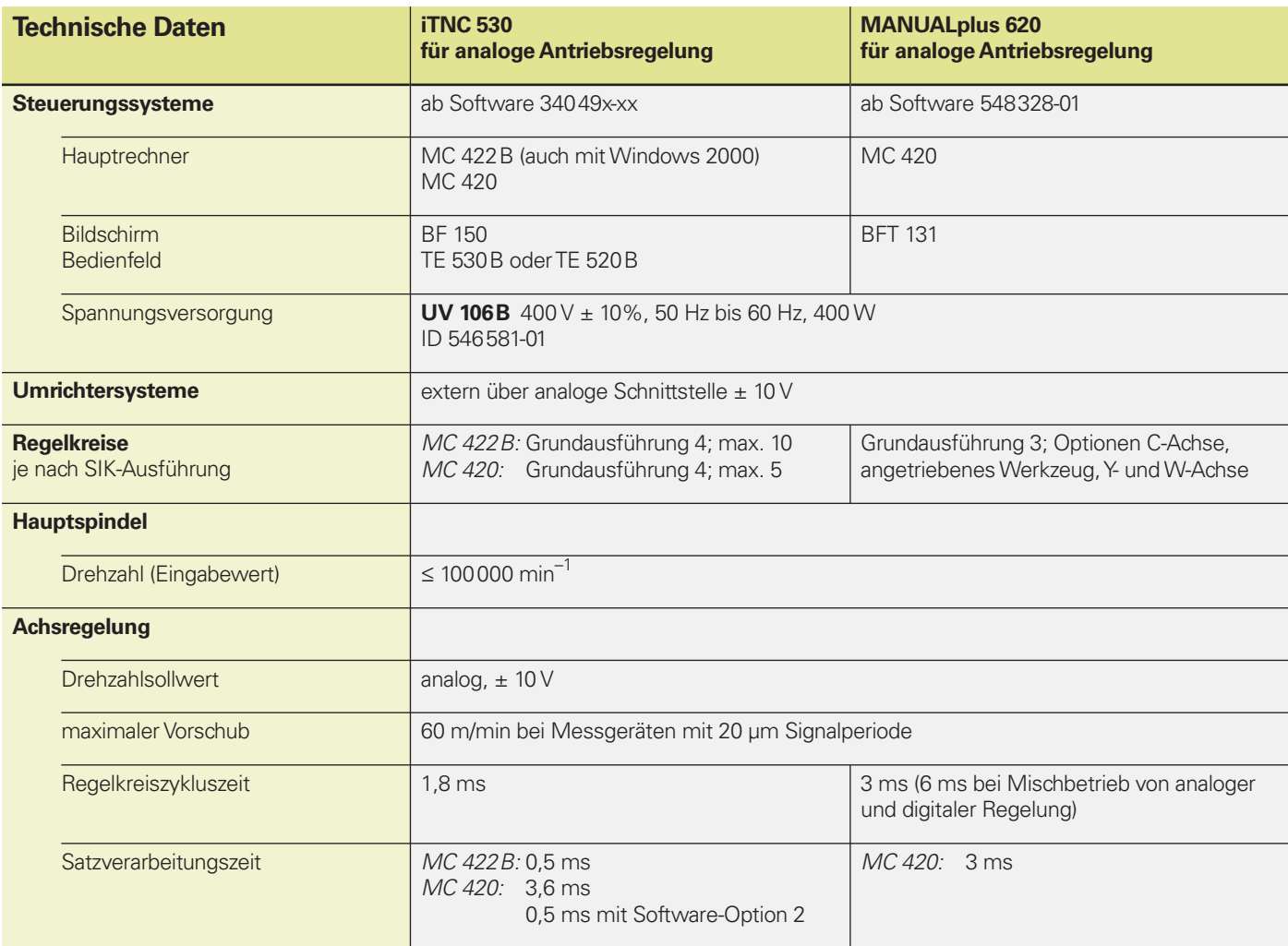

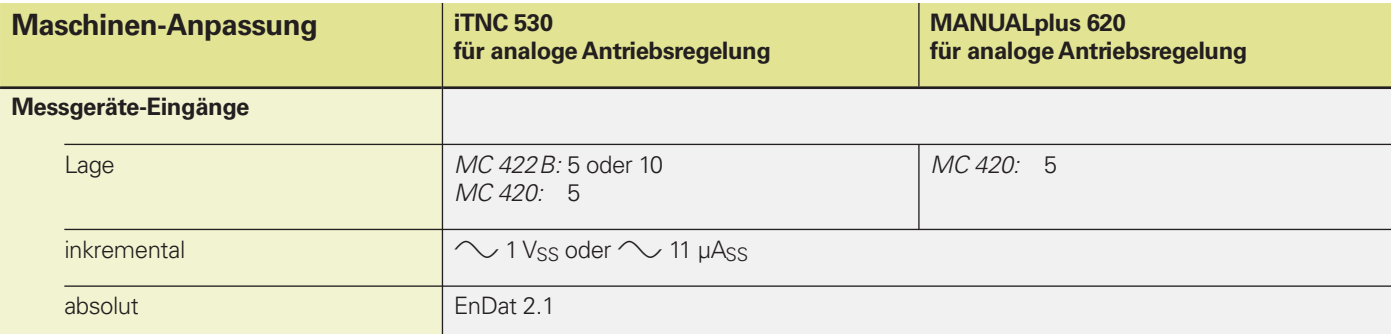

# Kabelübersicht iTNC 530

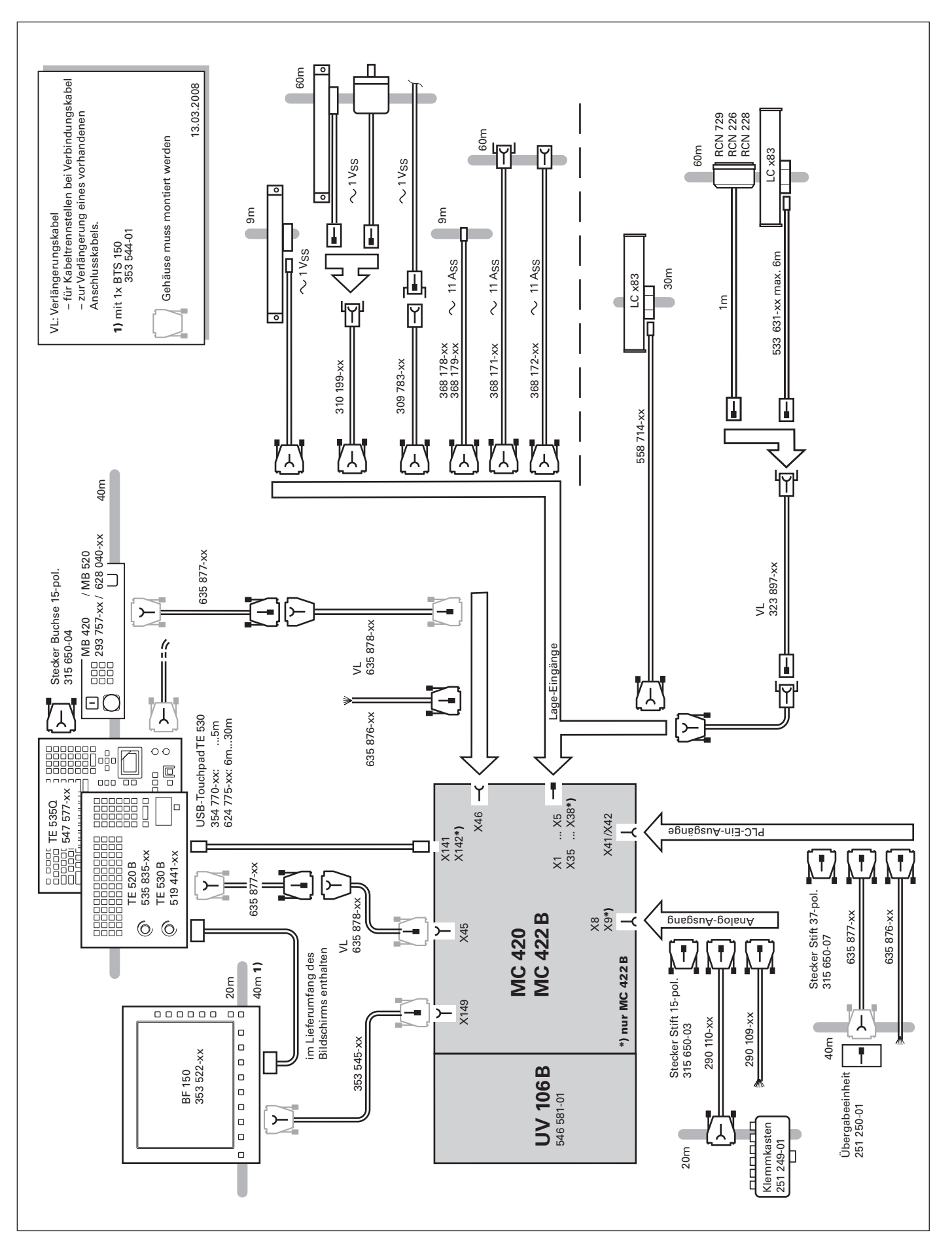

### Kabelübersicht MANUALplus 620

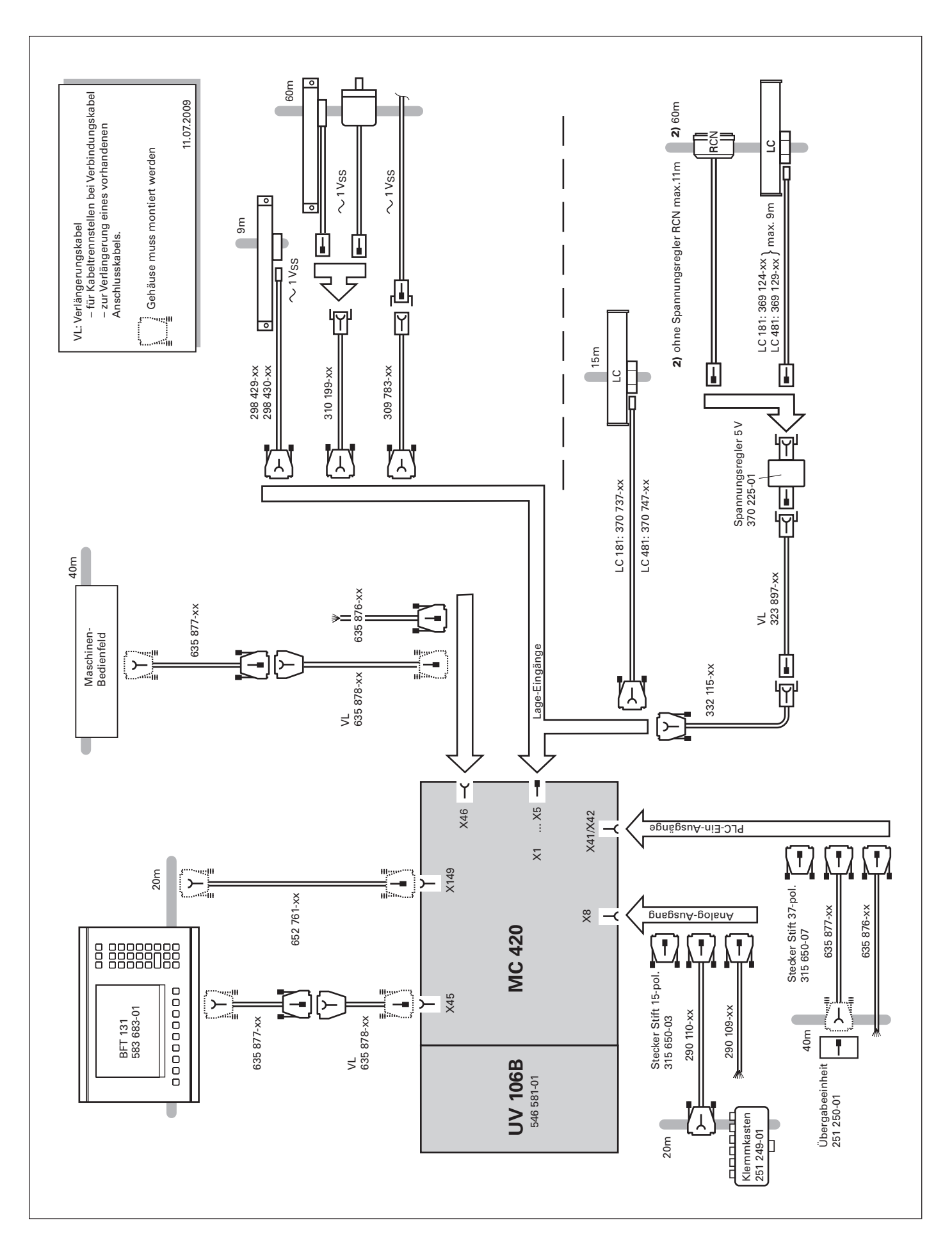

### **Regelung der Achsen**

#### **Analoge Drehzahl-Sollwert-Schnittstelle**

Der Lageregler ist in der Steuerung integriert. Der Drehzahlregler und der Stromregler befinden sich im Antriebsverstärker. Der Drehzahl-Sollwert (= Geschwindigkeit) wird über eine analoge ± 10 V-Schnittstelle von der Steuerung an den Antriebsverstärker übergeben.

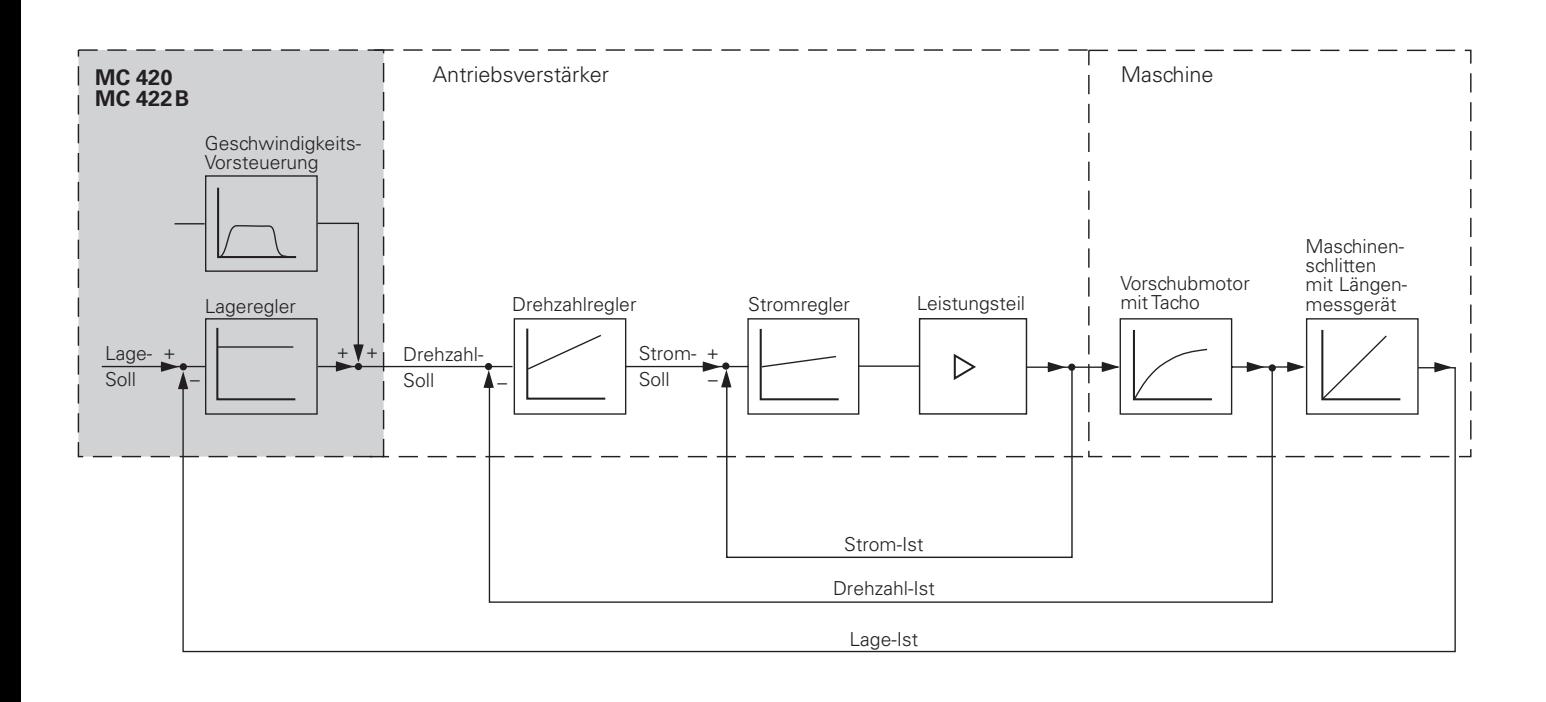

#### **Achsregelung**

Die HEIDENHAIN-Bahnsteuerungen können mit Schleppabstand oder mit Vorsteuerung betrieben werden.

#### **Betrieb mit Schleppabstand**

Als Schleppabstand bezeichnet man die Differenz zwischen der momentanen Soll-Position und der Ist-Position der Achse.

Die Geschwindigkeit errechnet sich wie folgt:

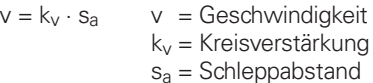

#### **Betrieb mit Vorsteuerung**

Vorsteuerung bedeutet, dass eine der Maschine angepasste Geschwindigkeitsvorgabe erfolgt. Diese bildet zusammen mit den über den Schleppabstand errechneten Werten den Sollwert.

Dabei stellt sich ein sehr geringer Schleppabstand ein (im Bereich von einigen µm).

#### **Regelkreis-Zykluszeiten**

Als Zykluszeit für die Bahninterpolation bezeichnet man das Zeitraster, in dem Stützpunkte auf der Bahn berechnet werden.

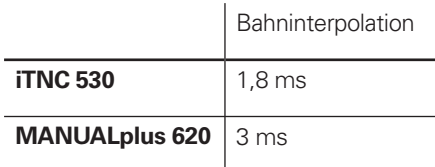

#### **Achsen klemmen**

Der Regelkreis kann über die PLC achsspezifisch geöffnet werden, um Achsen zu klemmen.

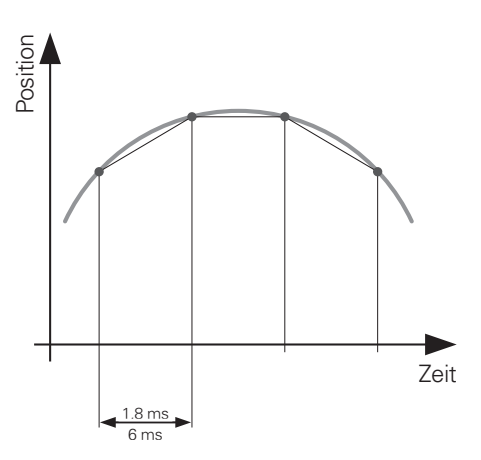

# Abmessungen

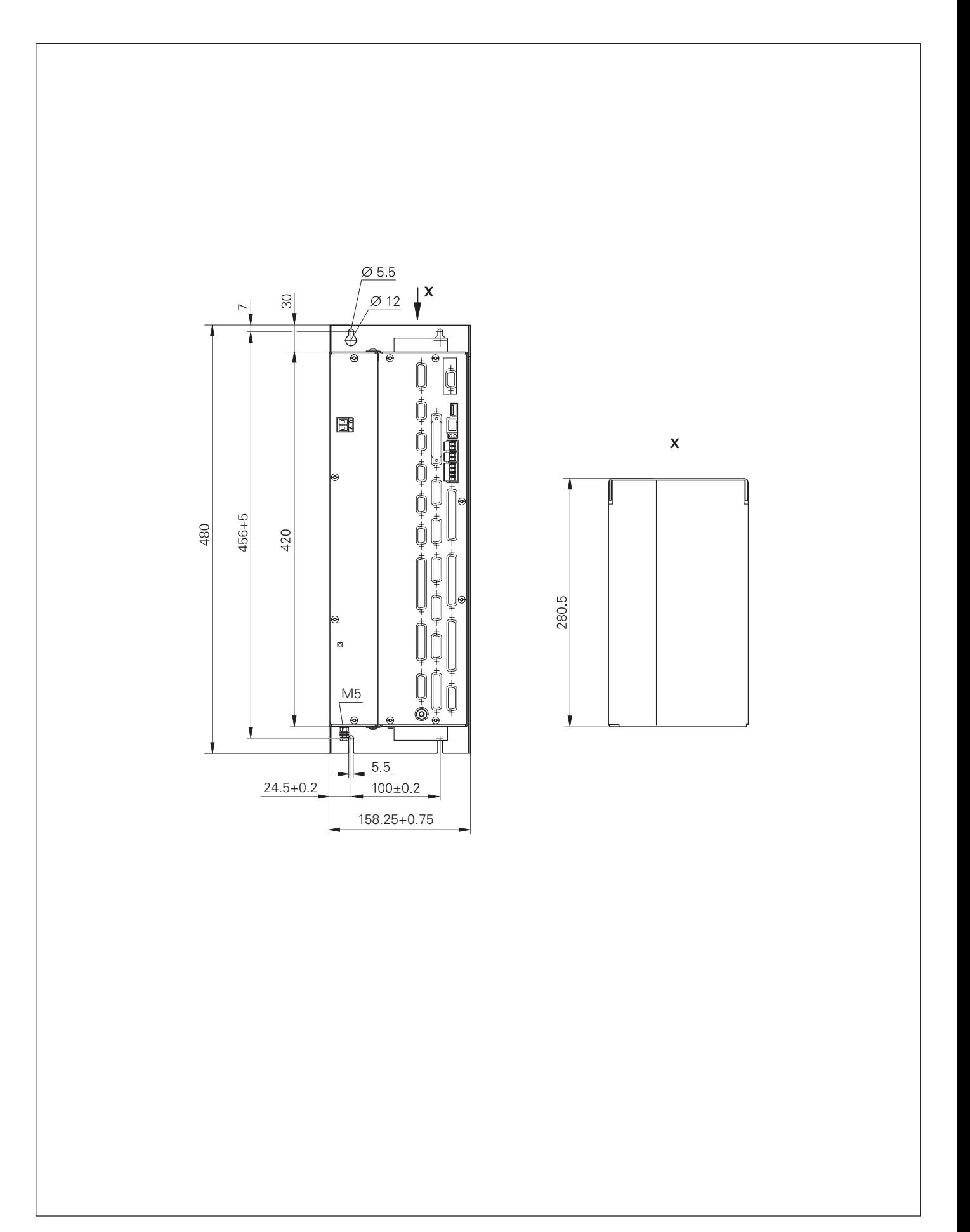

### **Weitere HEIDENHAIN-Steuerung** mit analoger Drehzahl-Sollwert-Schnittstelle

#### **Bahnsteuerung TNC 320**

- kompakte Bahnsteuerung für **Bohr- und Fräsmaschinen**
- 3 (optional 4) geregelte **Achsen,** eine geregelte Spindel
- analoge Drehzahl-Sollwert-Schnittstelle
- Tastatur und Farb-Flachbildschirm (15 Zoll) integriert
- Programmspeicher 10 MByte auf Compact Flash-Speicherkarte
- Programm-Eingabe im HEIDENHAIN-Klartext; DIN/ISO-Programme lassen sich abarbeiten
- Freie Konturprogrammierung FK
- Unterprogrammtechnik und Bearbeitungszyklen.
- **Benutzerhilfen:** Programmiergrafik, Test-Grafik, Bearbeitungsgrafik
- **Programmierhilfen:** Bohr- und -Fräszyklen, Parameter-Programmierung, Koordinaten-Umrechnung, Unterprogrammtechnik
- Rundtisch-Bearbeitung (Option)
- Werkzeug- und Nullpunkt-Tabellen
- Anschlussmöglichkeit für ein elektronisches Handrad HR und ein Werkstück-Tastsystem TS
- Datenschnittstellen: Ethernet 100BaseT; V.24/RS-232-C; USB 1.1

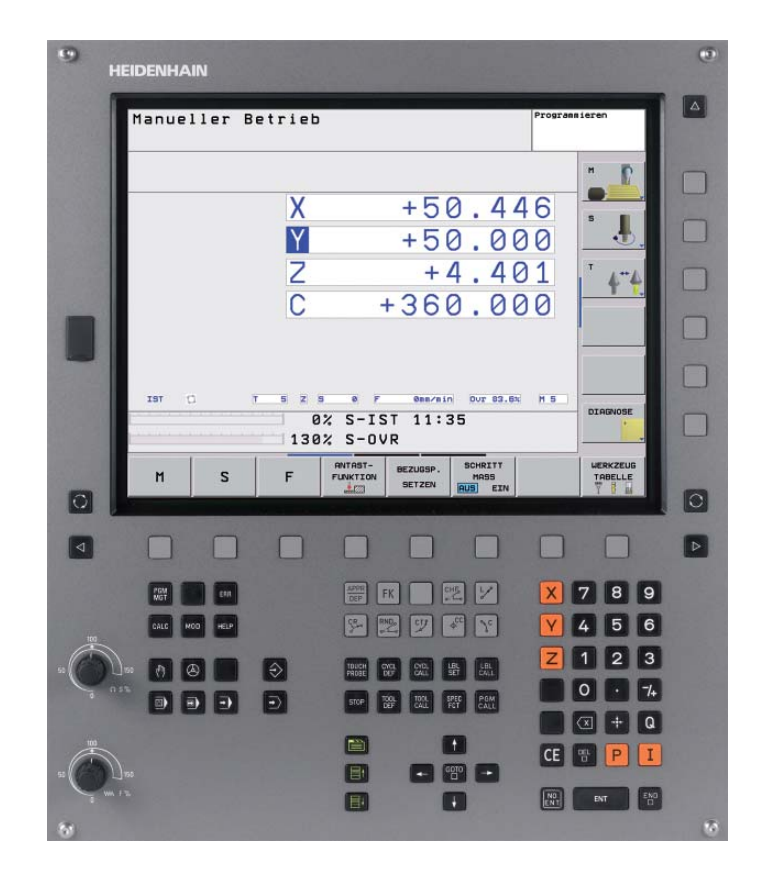

# **HEIDENHAIN**

#### **DR. JOHANNES HEIDENHAIN GmbH** Dr.-Johannes-Heidenhain-Straße 5 **83301 Traunreut, Germany** <sup>2</sup> +49 8669 31-0  $FAX$  +49 8669 5061 E-mail: info@heidenhain.de

**www heidenhain de** 

#### **Weitere Informationen**

- Prospekt *iTNC 530 Technische Daten und Spezifi kationen für den Maschinenhersteller*
- Prospekt *MANUALplus 620 Technische Daten und Spezifi kationen für den Maschinenhersteller*